# Network Security General information about this course

Radboud University, The Netherlands

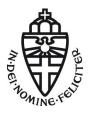

Autumn 2015

#### About this course

- ▶ Lecture (hoorcollege): Wednesday, 10:30–12:30 in HG00.071
- ► Exercise class (werkcollege): Thursday, 8:30–10:30 in HG00.068
- ► Exam on Friday, November 6, 8:30–11:30 in E 0.51 (zijzaal De Refter)
- Exam grade is your final grade for this course
- ▶ 3 EC points
- Website: http://cryptojedi.org/peter/teaching/ network-security-2015.shtml
- ► Language of the lectures: English

### **Teachers**

Peter Schwabe

Office: Mercator I, 2.14

peter@cryptojedi.org

Pol Van Aubel

Office: Mercator I, 2.13

 ${\tt radboud@polvanaubel.com}$ 

Yorick van Pelt Y.vanPelt@student.science.ru.nl

### Homework

- Homework assignments will be online (at the latest) thursday early morning
- Homework assignments are due Thursday (one week later) by midnight (sharp!)
- ▶ Homework submission through Blackboard
- ▶ Homework submission in groups of 2 (preferably)
- ► Grading of homework in g, v, o, and NSI
- ► Grading has no effect on final grade, but:

More than one NSI and you're not admitted to the exam!

### Homework environment

- Programming courses need a computer (with compiler etc.)
- ▶ Network security course needs a network...that you can break
- Breaking into a network typically needs a computer in this network with root rights
- ► Tools we use are Linux tools
- ▶ Idea: Use your own (Linux) laptop
- ► Alternative: Use Linux in a virtual machine
- ► Small wireless network set up in Mercator I (1st floor)
- ▶ Mercator I has restricted opening times: 8:00–18:00, Mon–Fri

## Programming for homework

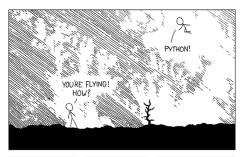

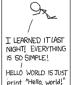

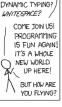

I DUNNO ...

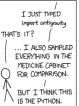

Source: http://xkcd.com/353

## Python

- Network programming in Python
- Primary target is to get stuff done
- Python is a script language (interpreted language, no compiler)
- Python is easy
- Python has many things built-in
- You can use other languages (but we don't recommend it)

## Network Security before Networks?

- ► Third semester (now): "Network Security" (NWI-IBC022)
- ► Fourth semester (next year): "Netwerken en Gedistribueerde Systemen" (NWI-IBC021)
- ▶ Probably not ideal...
- Maybe this changes in the future, probably not

What is this course about?

## Examples of what you will learn

- How to break into (badly protected) WiFi networks
- ► How to read others people's e-mails
- ► How to set up firewalls (and circumvent them)
- ► How to get free WiFi in various places
- ► How to DOS other computers
- ▶ How to be anonymous on the Internet

## Disclaimer

- Many things taught in this course are illegal when you do it "in the wild"
- ► You're grown up, use your skills responsibly
- ▶ If you want to try something out, get consent
- ▶ In this course (homework), don't break more stuff than necessary
- ▶ The (vulnerable) toy network is needed for everybody